# **HP Project and Portfolio Management Center**

软件版本: 9.30

PPM Center 文档指南

文档发布日期:2014 年 9 月 软件发布日期:2014 年 9 月

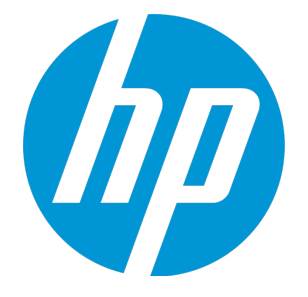

#### 法律声明

#### 担保

HP 产品和服务的唯一担保已在此类产品和服务随附的明示担保声明中提出。此处的任何内容均不构成额外担保。HP 不会为此处出现的技术或编辑错 误或遗漏承担任何责任。

此处所含信息如有更改,恕不另行通知。

#### 受限权利声明

机密计算机软件。必须拥有 HP 授予的有效许可证,方可拥有、使用或复制本软件。按照 FAR 12.211 和 12.212, 并根据供应商的标准商业许可的规 定,商业计算机软件、计算机软件文档与商品技术数据授权给美国政府使用。

#### 版权声明

© Copyright 1997 - 2014 Hewlett-Packard Development Company, L.P.

#### 商标声明

Adobe® 是 Adobe Systems Incorporated 的商标。

Microsoft® 和 Windows® 是 Microsoft Corporation 在美国的注册商标。 UNIX® 是 The Open Group 的注册商标。

#### 文档更新

此文档的标题页包含以下标识信息:

- <sup>l</sup> 软件版本号,用于指示软件版本。
- 文档发布日期,该日期将在每次更新文档时更改。<br>• 软件发布日期,用于指示该版本软件的发布日期。
- 

要检查是否有最新的更新,或者验证是否正在使用最新版本的文档,请访问:**http://h20230.www2.hp.com/selfsolve/manuals** 需要注册 HP Passport 才能登录此站点。要注册 HP Passport ID,请访问:**http://h20229.www2.hp.com/passport-registration.html** 或单击"HP Passport"登录页面上的"New users - please register"链接。 此外,如果订阅了相应的产品支持服务,则还会收到更新的版本或新版本。有关详细信息,请与您的 HP 销售代表联系。

下表显示了自上一个发布版本以来对本文档所做的更改。

#### 支持

访问 HP 软件联机支持网站:**http://www.hp.com/go/hpsoftwaresupport**

此网站提供了联系信息,以及有关 HP 软件提供的产品、服务和支持的详细信息。

HP 软件联机支持提供客户自助解决功能。通过该联机支持,可快速高效地访问用于管理业务的各种交互式技术支持工具。作为尊贵的支持客户,您 可以通过该支持网站获得下列支持:

- <sup>l</sup> 搜索感兴趣的知识文档 <sup>l</sup> 提交并跟踪支持案例和改进请求
- <sup>l</sup> 下载软件修补程序
- <sup>l</sup> 管理支持合同
- <sup>l</sup> 查找 HP 支持联系人
- <sup>l</sup> 查看有关可用服务的信息 • 参与其他软件客户的讨论
- <sup>l</sup> 研究和注册软件培训

大多数提供支持的区域都要求您注册为 HP Passport 用户再登录,很多区域还要求用户提供支持合同。要注册 HP Passport ID, 请访问:

**http://h20229.www2.hp.com/passport-registration.html**

要查找有关访问级别的更多信息,请访问:

**http://h20230.www2.hp.com/new\_access\_levels.jsp**

**HP Software Solutions Now** 可访问 HPSW 解决方案和集成门户网站。此网站将帮助您寻找可满足您业务需求的 HP 产品解决方案,包括 HP 产品之间的 集成的完整列表以及 ITIL 流程的列表。此网站的 URL 为 **http://h20230.www2.hp.com/sc/solutions/index.jsp**

### 目录

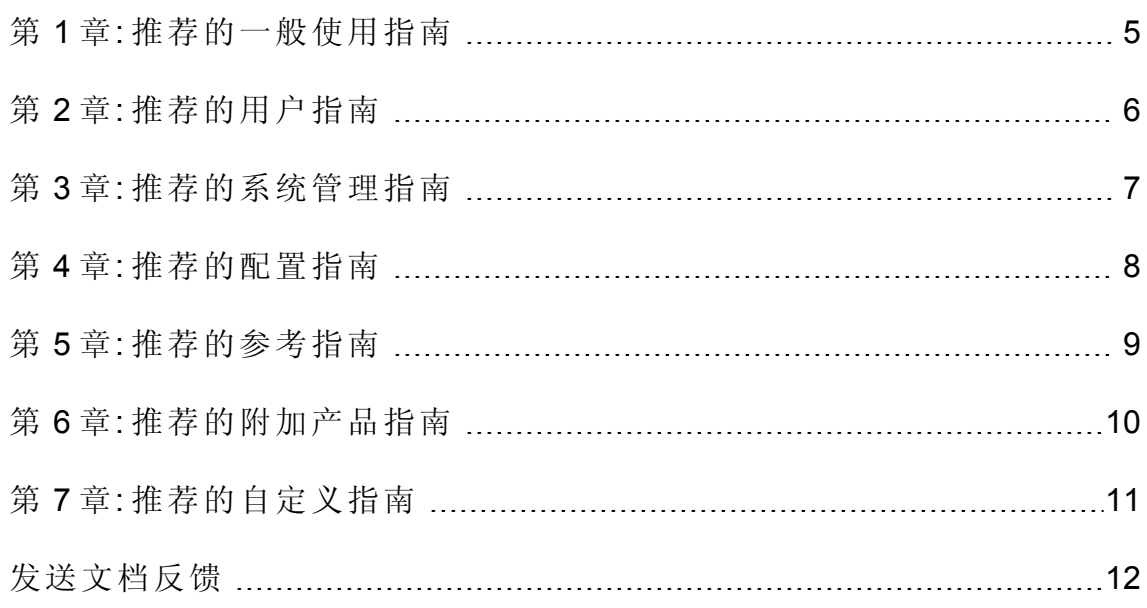

## <span id="page-4-0"></span>第 1 章: 推荐的一般使用指南

以下文档提供所有 PPM Center 用户感兴趣的信息。PPM Center 管理员可以从文档库页面访 问这些文档。也可以从 HP 软件产品手册网站访问这些文档。

- <sup>l</sup> 《入门指南》
- <sup>l</sup> 《新增功能及更改》
- <sup>l</sup> 《HP-Supplied Entities Guide》(汇总了 HP 提供的报告、portlet、请求类型和工作流)

### <span id="page-5-0"></span>第 2 章: 推荐的用户指南

以下文档为可用于 PPM Center 的各种应用程序模块或解决方案提供了最终用户信息。PPM Center 管理员可以从文档库页面访问这些文档。也可以从 HP 软件产品手册网站访问这些 文档。

- <sup>l</sup> 应用程序模块:
	- <sup>n</sup> 《HP 需求管理用户指南》
	- <sup>n</sup> 《HP 部署管理用户指南》
	- 《HP 财务管理用户指南》(包括配置信息)
	- 《HP 组合管理用户指南》
	- <sup>n</sup> 《HP 项目集管理用户指南》
	- 《HP 项目管理用户指南》
	- 《HP 资源管理用户指南》(包括配置信息)
	- 《HP 时间管理用户指南》

《Document Management Guide and Reference》的最后一章包括您也可能感兴趣的信息。

## <span id="page-6-0"></span>第 3 章: 推荐的系统管理指南

以下文档提供了用于部署 PPM Center 的信息。PPM Center 管理员可以从文档库页面访问这 些文档。也可以从 HP 软件产品手册网站访问这些文档。

- 《Overview of Platform Support》
- <sup>l</sup> 《发布说明》
- **《Installation and Administration Guide》**
- 《System Requirements and Compatibility Matrix》
- 《Upgrade Guide》
- . 《Multilingual User Interface Guide》
- 《Security Guide》
- 《Document Management Guide and Reference》(还包括最后一章中的最终用户信息)
- <sup>l</sup> 最新的补丁发布说明(如果适用)
- <sup>l</sup> 最新的语言包发布说明(如果适用)

### <span id="page-7-0"></span>第 4 章: 推荐的配置指南

以下文档提供了可用于 PPM Center 的应用程序模块或解决方案的配置信息。PPM Center 管 理员可以从文档库页面访问这些文档。也可以从 HP 软件产品手册网站访问这些文档。

- <sup>l</sup> 应用程序模块:
	- 《Creating Portlets and Modules》(针对配置人员和最终用户)
	- 《Customizing the Standard Interface》(针对 PPM Center 管理员)
	- <sup>n</sup> 《HP Demand Management Configuration Guide》
	- <sup>n</sup> 《HP Deployment Management Configuration Guide》
	- 《HP 财务管理用户指南》(包括配置信息)
	- <sup>n</sup> 《HP Portfolio Management Configuration Guide》
	- <sup>n</sup> 《HP Program Management Configuration Guide》
	- <sup>n</sup> 《HP Project Management Configuration Guide》
	- 《HP 资源管理用户指南》(包括配置信息)
	- <sup>n</sup> 《HP Time Management Configuration Guide》

配置 PPM Center 时, 您可能也会需要以下指南:

- <sup>l</sup> 《Generating Fiscal Periods》
- <sup>l</sup> 《Multilingual User Interface Guide》

## <span id="page-8-0"></span>第 5 章: 推荐的参考指南

以下文档提供了可用于 PPM Center 的应用程序模块的相关参考信息。PPM Center 管理员可 以从文档库页面访问这些文档。也可以从 HP 软件产品手册网站访问这些文档。

- 《Commands, Tokens, and Validations Guide and Reference》
- 《Data Model Guide》
- . 《Open Interface Guide and Reference》
- 《Reports Guide and Reference》
- <sup>l</sup> 《Reporting Meta Layer Guide and Reference》
- **.** 《Security Model Guide and Reference》
- . 《Web Services Guide》
- . 《Web Services Programmer's Guide》
- 《RESTful Web Services Guide》

# <span id="page-9-0"></span>第 6 章: 推荐的附加产品指南

以下文档提供了使用 PPM Center 的产品的信息。PPM Center 管理员可以从文档库页面访问 这些文档。也可以从 HP 软件产品手册网站访问这些文档。

- 《HP Solution Integrations Guide》
- 《HP Deployment Management Extension for Oracle E-Business Suite Guide》
- . 《HP Deployment Management Extension for Oracle Technology Guide》
- <sup>l</sup> 《HP GL Migrator Guide》
- <sup>l</sup> 《HP Object Migrator Guide》

### <span id="page-10-0"></span>第 7 章: 推荐的自定义指南

注意: 此部分仅适用于旧的"可自定义"文档库。

备注:PPM Center 9.30 版为 PPM 文档库引入了新框架,新框架不支持自定义。但是, 您仍可以通过切换回旧框架自定义自己的文档库。可自定义的文档库仍放置在 <*PPM* 主目录>/pdf/ 目录下。有关详细信息, 请参见《Customizing the Standard Interface》。

PPM Center 管理员可以创建特定于组织的 PPM Center 实现的自定义文档,并可以从文档库 页面访问它们。典型的管理员创建的文档主题可以包括但不限于下列内容:

- PPM Center 联系人列表
- 使用 PPM Center 的流程和过程
- PPM Center 培训演示文稿
- PPM Center 应用程序配置和管理的指导原则

<span id="page-11-0"></span>发送文档反馈

如果您对本文档有任何意见或建议,可以通过电子邮件[联系文档团队。](mailto:HPSW-BTO-PPM-SHIE@hp.com?subject=Feedback on A Guide to PPM Center Documentation (Project and Portfolio Management Center 9.30))如果此系统上已配 置电子邮件客户端,请单击上面的链接,将打开一个电子邮件窗口,其主题行中包含以下 信息:

#### 有关《**PPM Center** 文档指南》的反馈 **(Project and Portfolio Management Center 9.30)**

您只需在电子邮件中添加反馈然后单击"发送"即可。

如果没有可用的电子邮件客户端,请将以上信息复制到 Web 邮件客户端上的新邮件中, 并将您的反馈发送到 HPSW-BTO-PPM-SHIE@hp.com 。

非常感谢您的反馈!